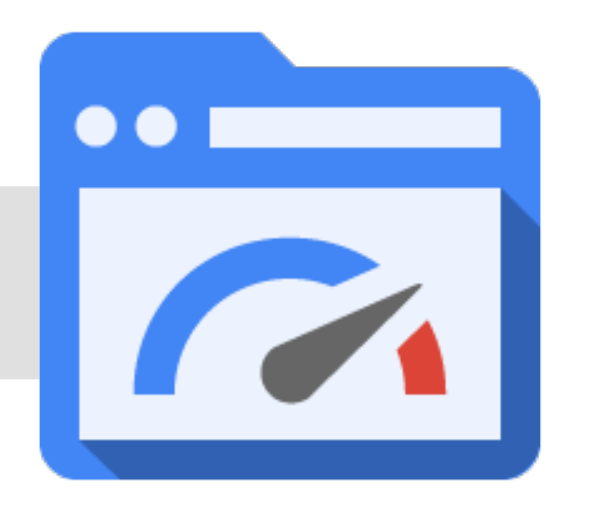

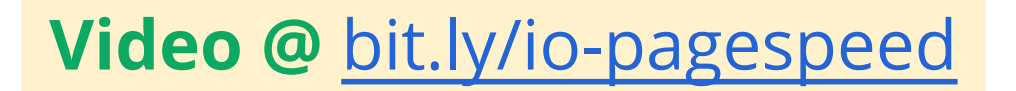

# **Automating Performance with PageSpeed**

*network, compute, and render...*

**Ilya Grigorik** igrigorik@google.com

# ● **Web applications are becoming more powerful** ● **Web applications are becoming more complex**

● **Web applications are becoming more ambitious**

## ... and *speed is a feature*, among many others.

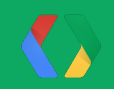

### **Our applications are complex, and growing...**

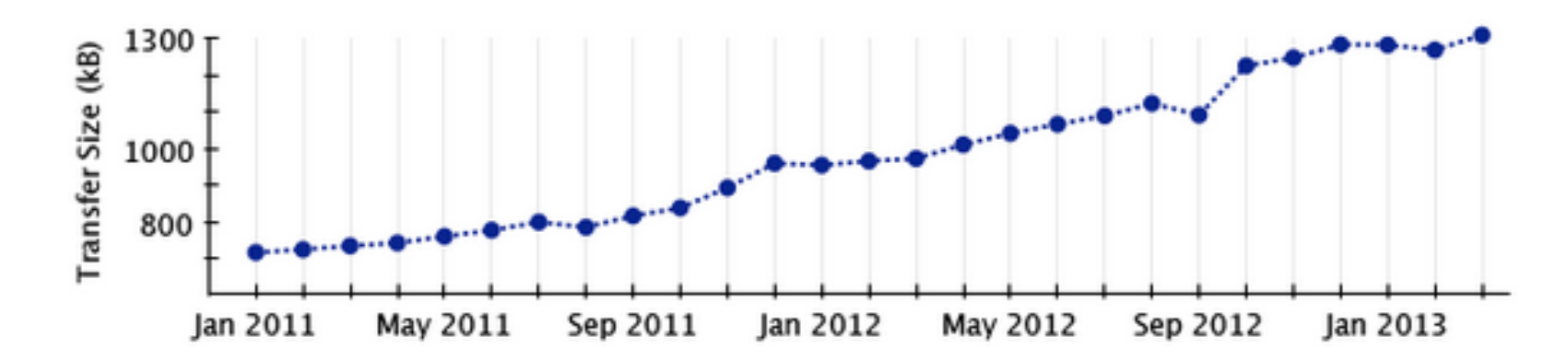

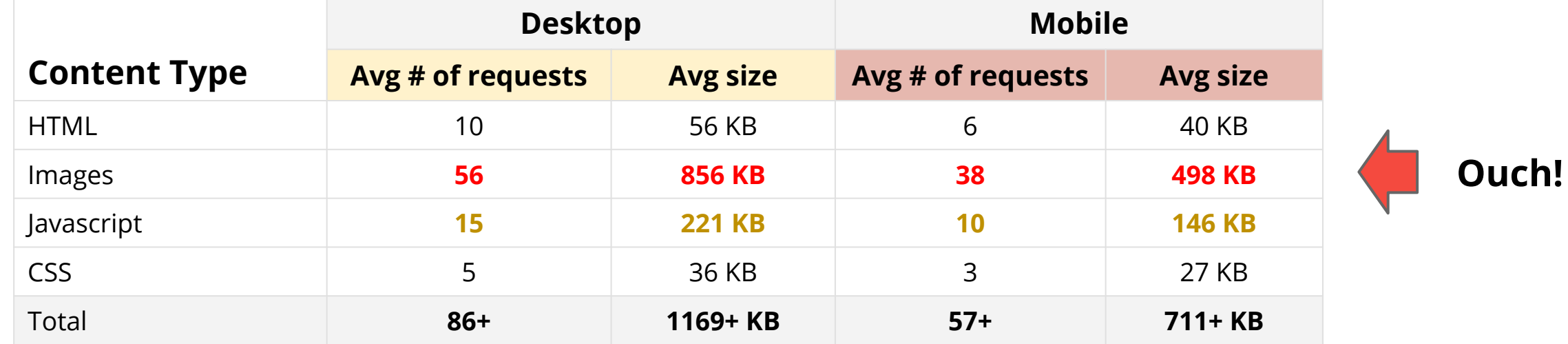

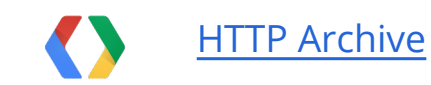

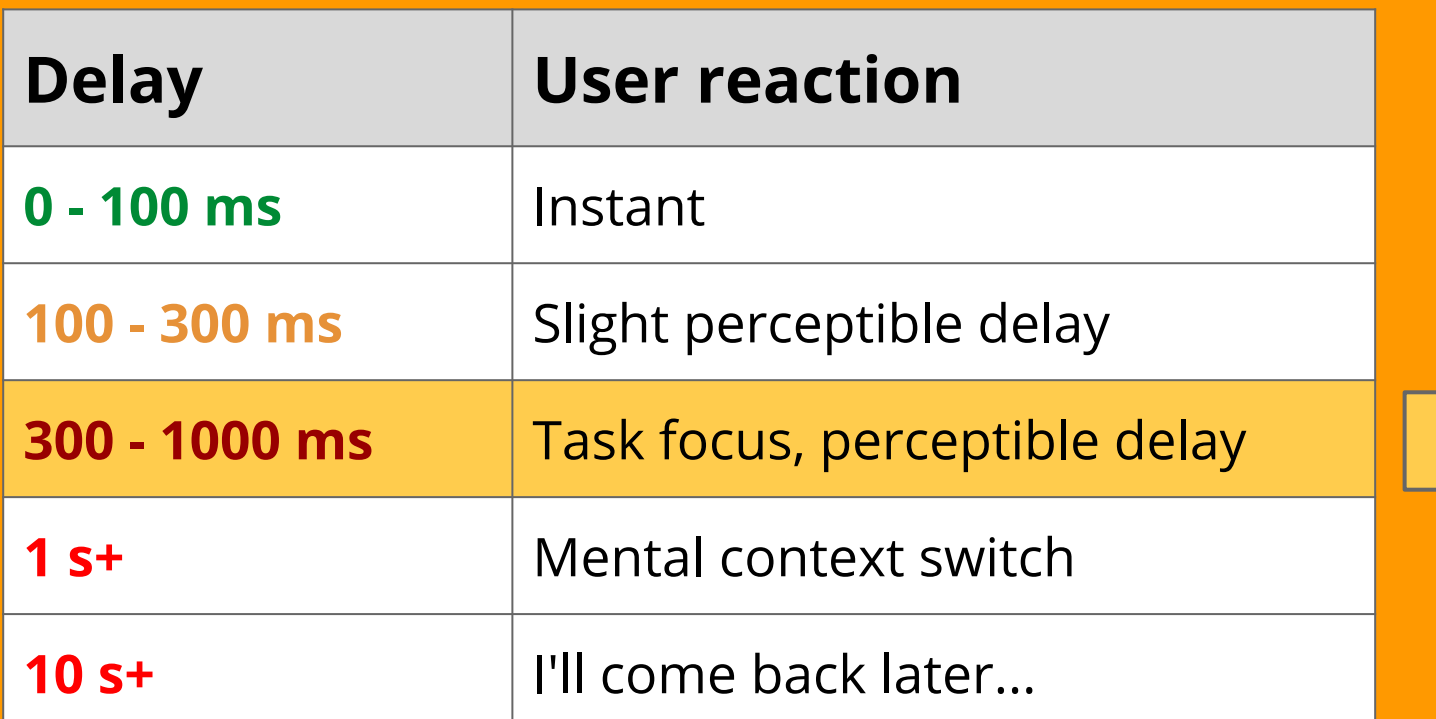

*The 1000 ms "time to glass" challenge.*

- *Simple user-input must be acknowledged within ~100 milliseconds.*
- *To keep the user engaged, the task must complete within 1000 milliseconds.*

#### *Ergo, our pages must render with 1000 milliseconds.*

# **What's the impact of slow sites?**

*Sure, fast is "good", but really... does it matter?*

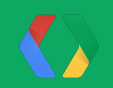

### & bing server delays experiment

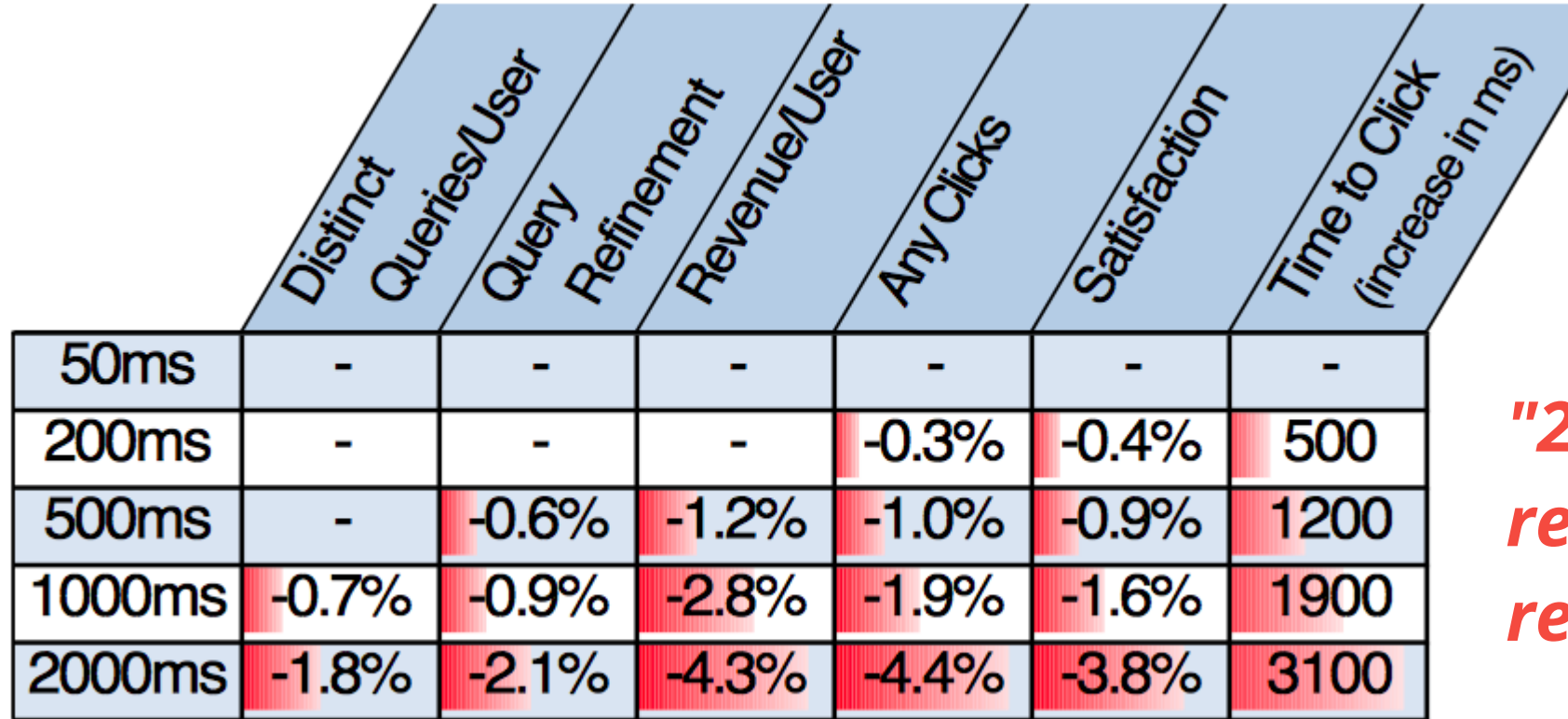

*"2000 ms delay reduced per user revenue by 4.3%!"*

- Means no statistically significant change

- Strong negative impacts
- Roughly linear changes with increasing delay
- Time to click changed by roughly double the delay

### **Impact of 1000 millisecond delay...**

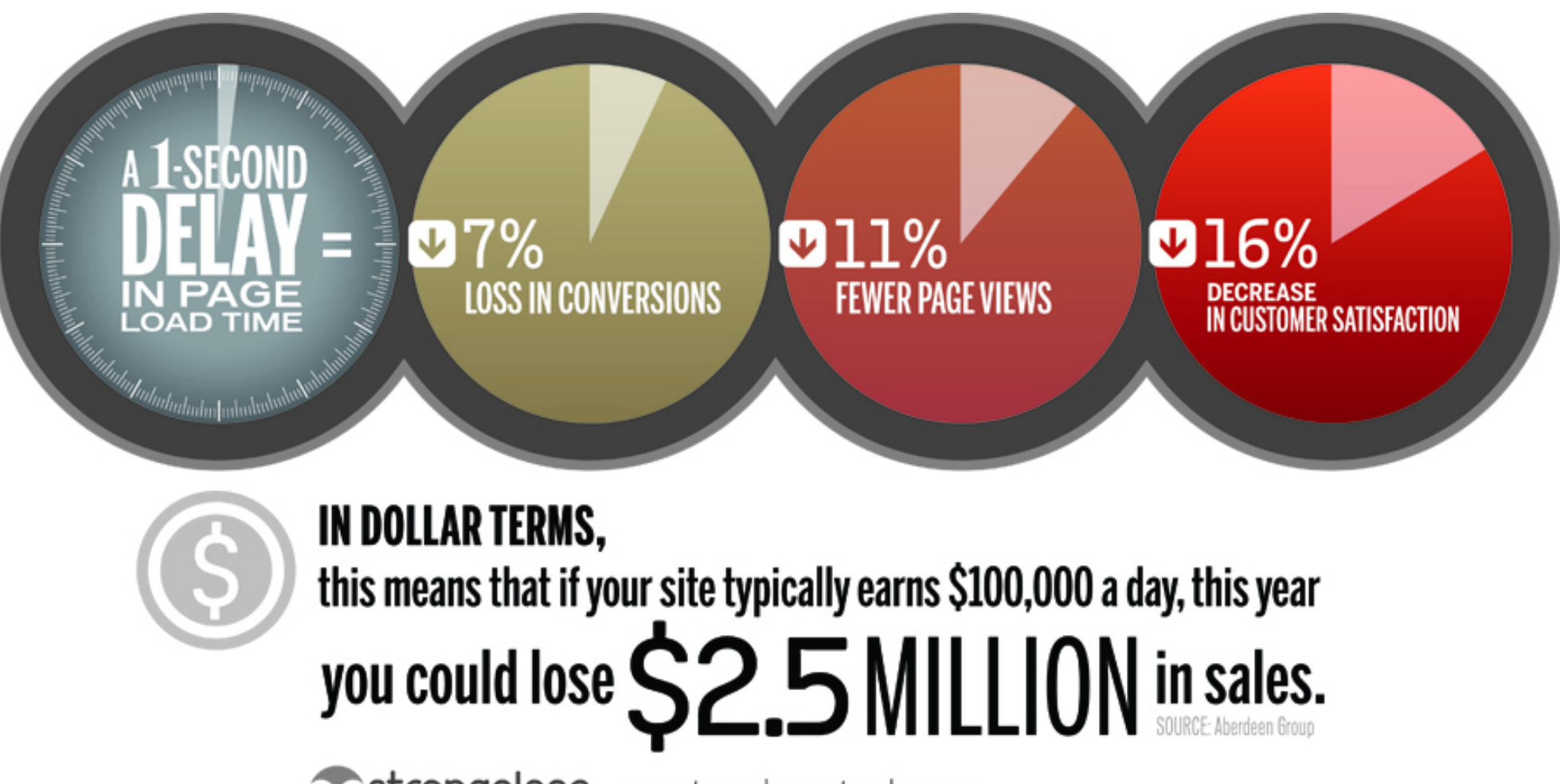

strangeloop www.strangeloopnetworks.com

## **Web Performance Optimization (WPO)**

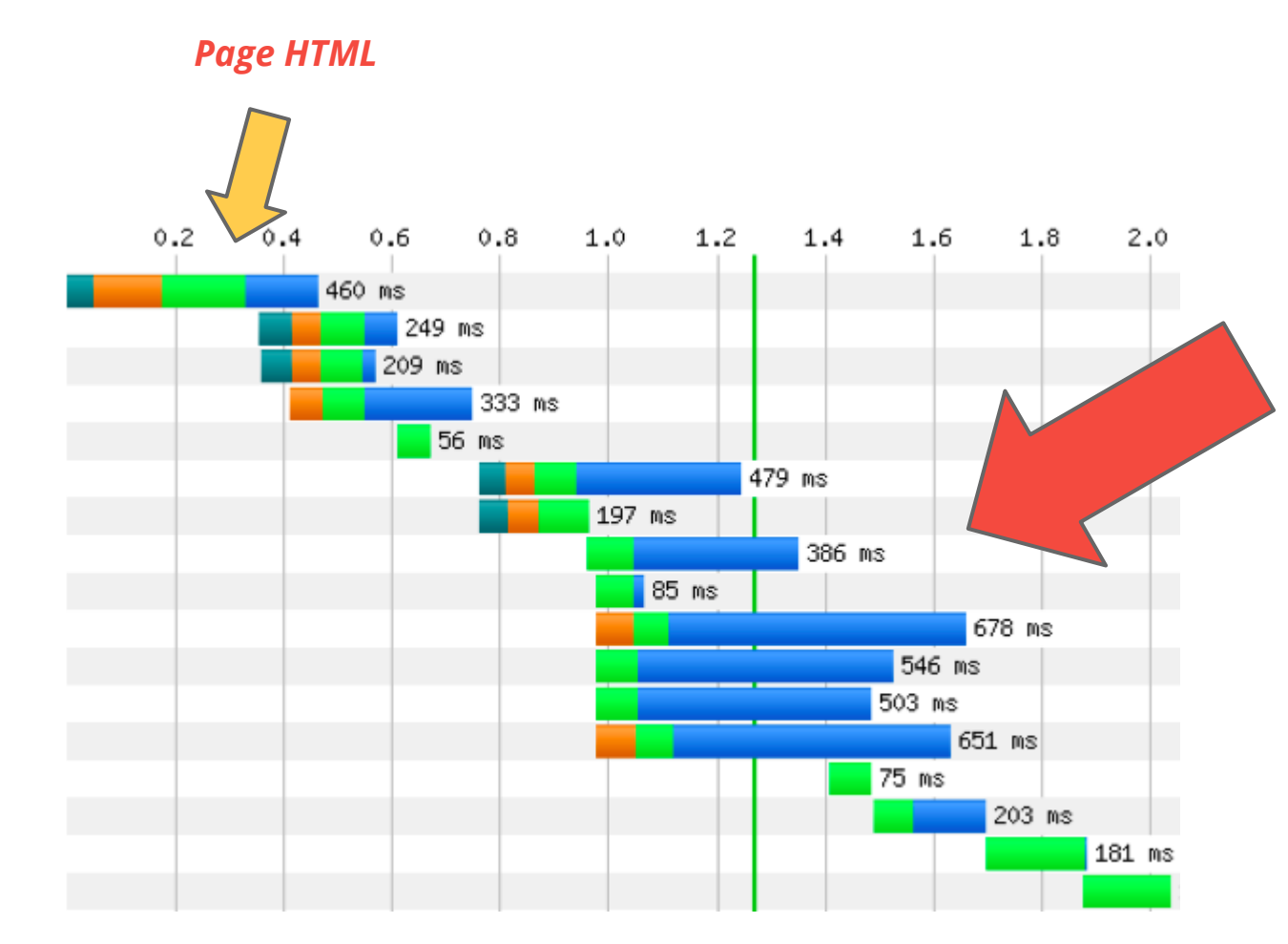

● **86+** requests

● **1+ MB** transferred

- **Can we download less?**
- **Can we execute faster?**
- **Can we render faster?**

# **If you care about performance, then...**

- Image compression & resizing
- Minify CSS, JavaScript and HTML
- Inline small images, CSS, and JavaScript
- **Cache all static assets**
- Defer JavaScript
- Combine CSS and JavaScript
- Domain sharding

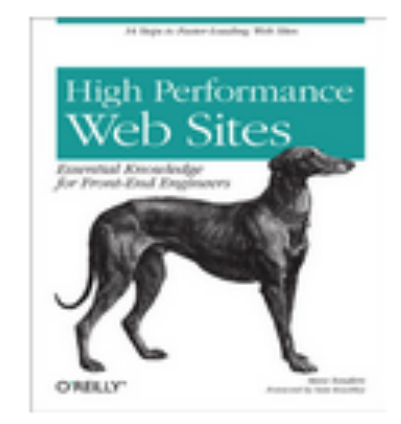

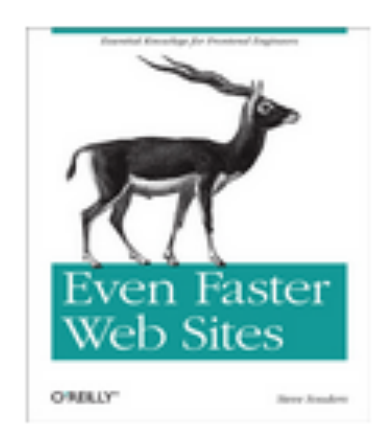

*Rinse, lather, repeat... Rinse, lather, repeat... Rinse, lather, repeat...*

● ...

### **Why aren't all websites fast?**

#### *SPEED*

Long cache lifetimes Inlined / sprites / minification Exploit latest browser features Track latest WPO techniques

### *EASE OF MAINTENANCE*

Simple development & deployment Ability to rapidly deploy changes Support all browsers Focus on content

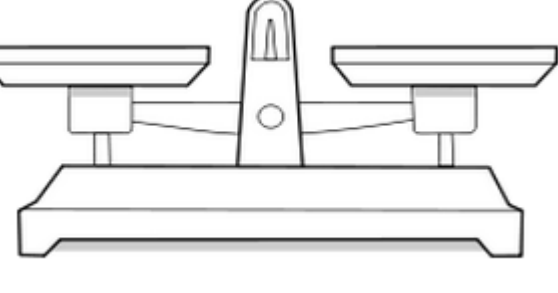

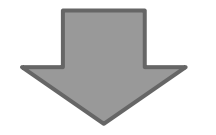

**Use automated tools**

*To deliver fast and optimized applications, we must invest into tools and workflows which will help us identify performance bottlenecks, and resolve them.*

*Performance is not a checklist, it's a process.* **continuous**

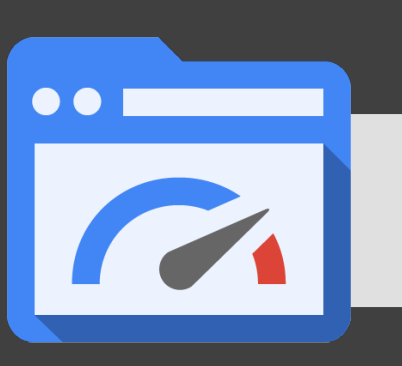

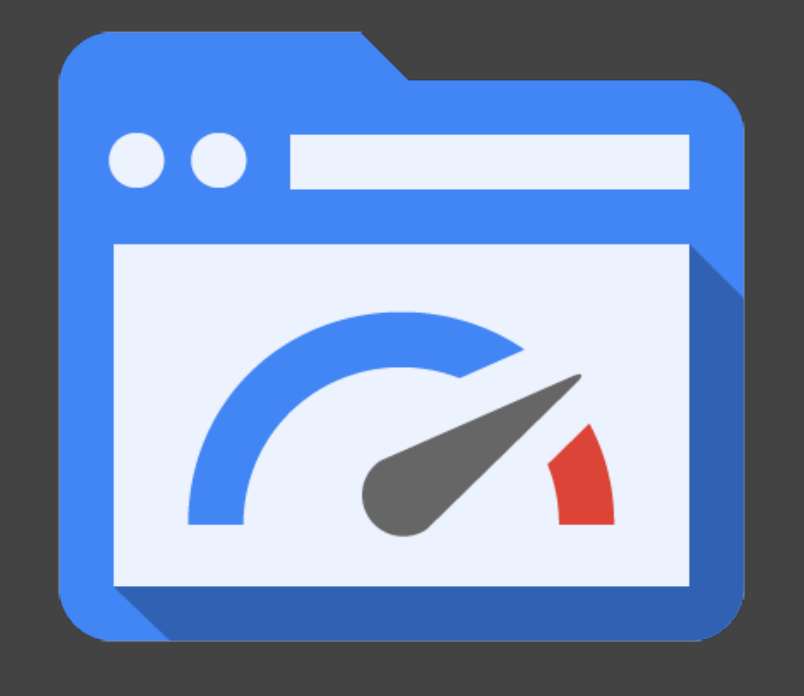

1. **Identifies performance problems** 2. **Provides advice and guidance** 3. **Automates site optimization**

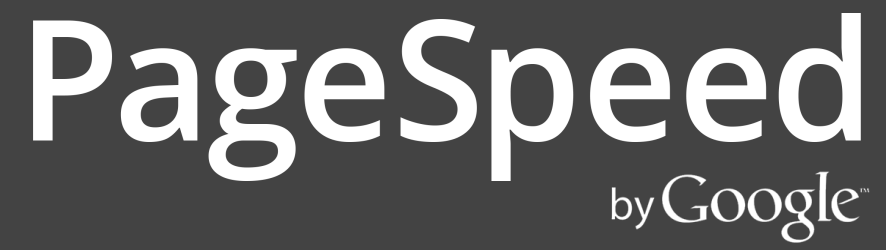

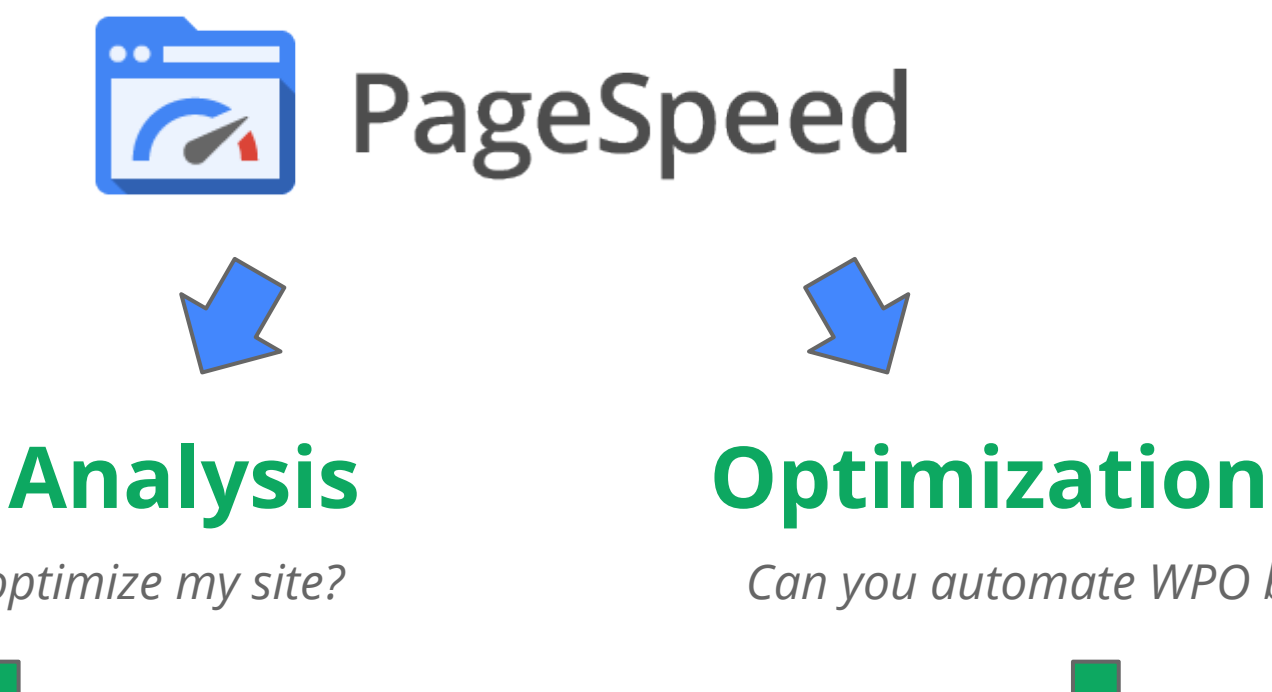

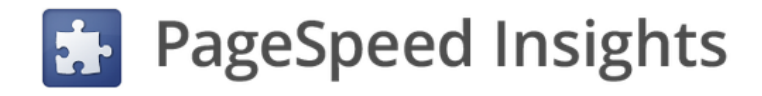

**Google** apis

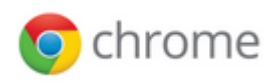

*What can I do to optimize my site? Can you automate WPO best practices?*

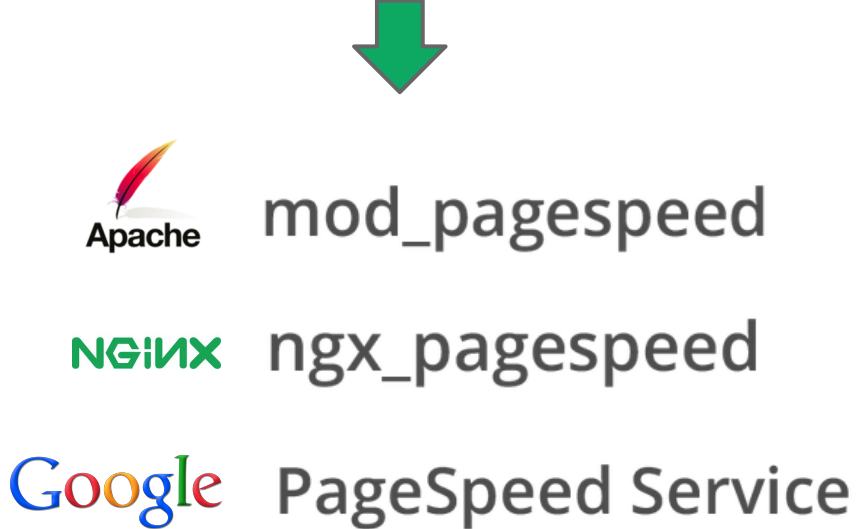

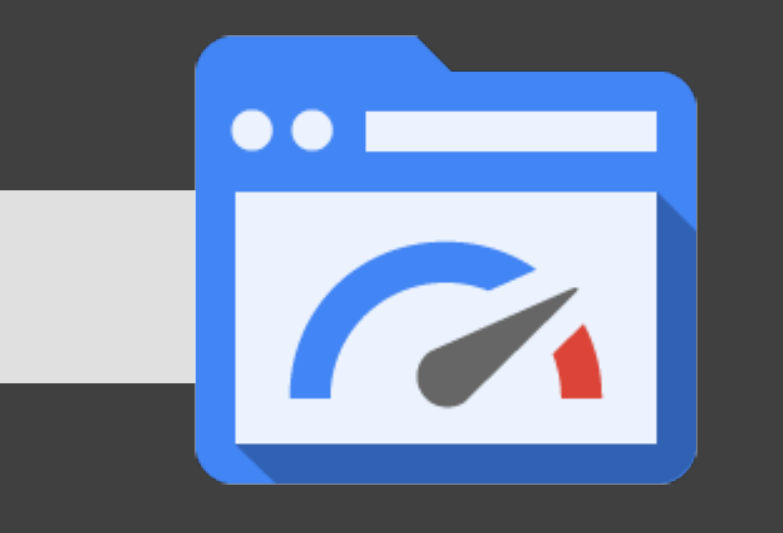

# **Analysis with PageSpeed Insights**

*What can I do to optimize my site?*

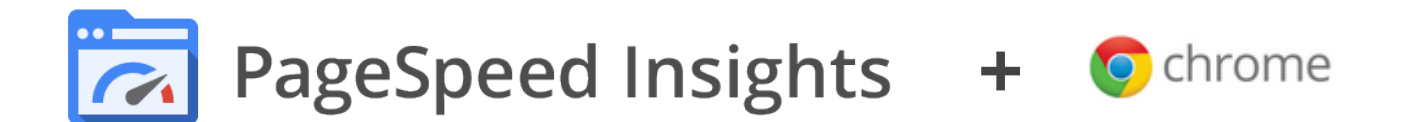

- Performance diagnostics in your browser **with 30+ optimization rules**
- Install from Chrome Store

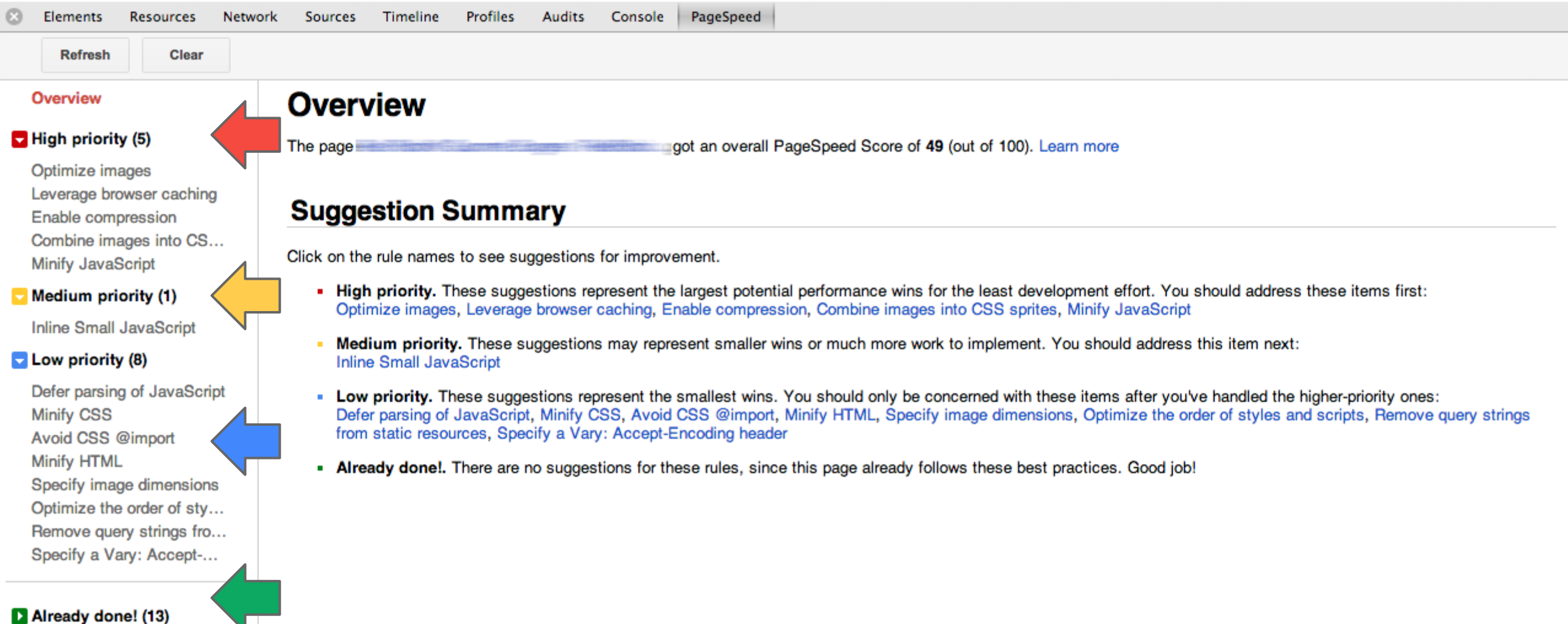

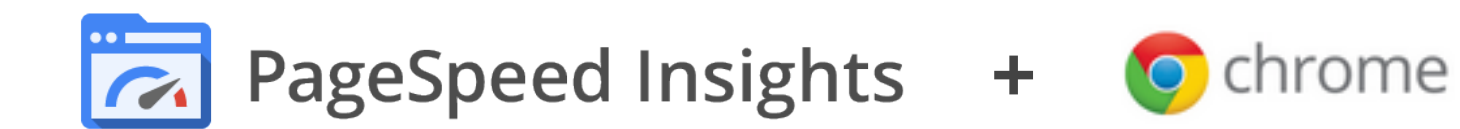

#### Overview

#### $\blacksquare$  High priority (5)

- Optimize images Leverage browser caching Enable compression Combine images into CS... Minify JavaScript
- Medium priority (1)

**Inline Small JavaScript** 

- Optimizing the following images could reduce their size by **4.9MB (51% reduction).**
- Compressing resources with gzip could reduce their transfer size by **244.1KB (70% reduction).**
- Minifying the following JavaScript resources could reduce their size by **105.1KB (40% reduction).**
- Expiration not specified for 42 resources.
- Images should be combined into as few images as possible using CSS sprites.
- Defer parsing JavaScript to reduce blocking of page rendering.
- External CSS files were included after an external JavaScript file.

#### Overview

#### High priority (5)

#### **Optimize images**

Leverage browser caching Enable compression Combine images into CS... Minify JavaScript

#### **Optimize images**

Properly formatting and compressing images can save many bytes of data. Learn more

#### **Suggestions for this page**

Optimizing the following images could reduce their size by 4.9MiB (52% reduction).

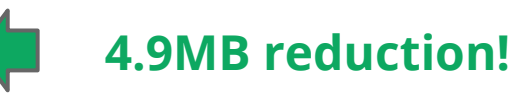

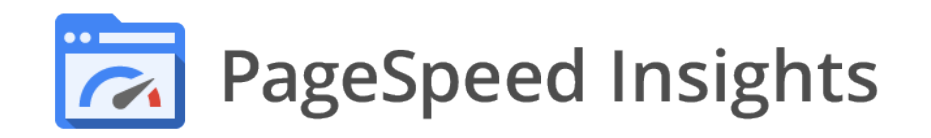

- Same functionality available in an online tool!
	- <https://developers.google.com/speed/pagespeed/insights>

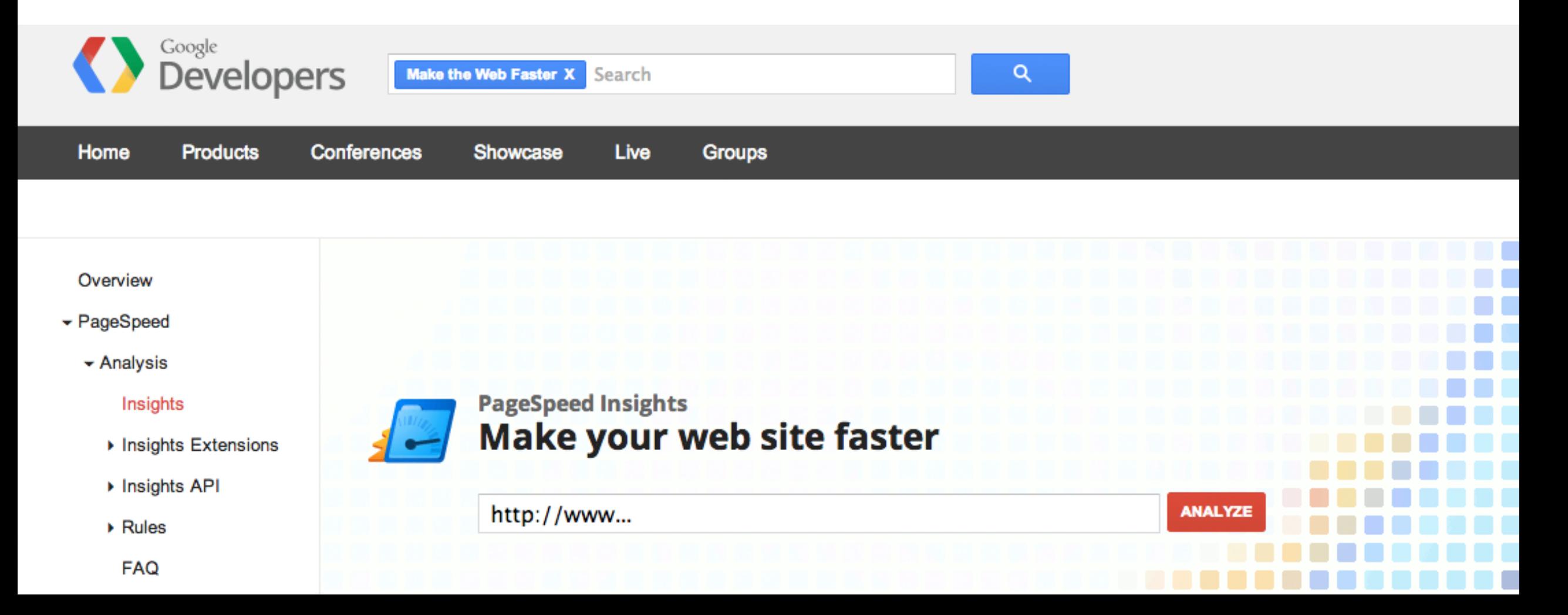

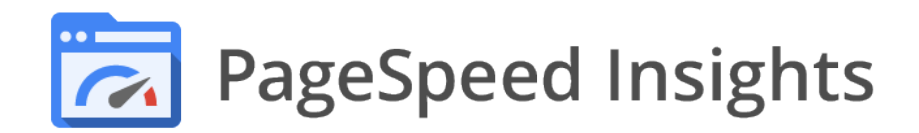

require 'net/https' require 'json'

uri = URI.parse('https://www.googleapis.com/pagespeedonline/v1/runPagespeed')  $http = Net::HTTP.new(uri.host, uri.port)$ http.use  $ssl = true$ 

```
params = \{ :key => 'API KEY', :url => 'http://mysite.com/',
           :strategy => 'desktop', :rules => ' \ldots' }
```

```
uri.query = URL. encode www.form(params)req = Net::HTTP::Get.new(uri.request uri)
res = http.readuest(req)
```

```
jj JSON.parse(res.body)
```
*Online PageSpeed API for CI builds, catching performance regressions, reporting, ...*

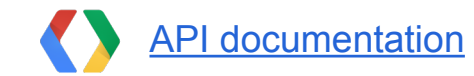

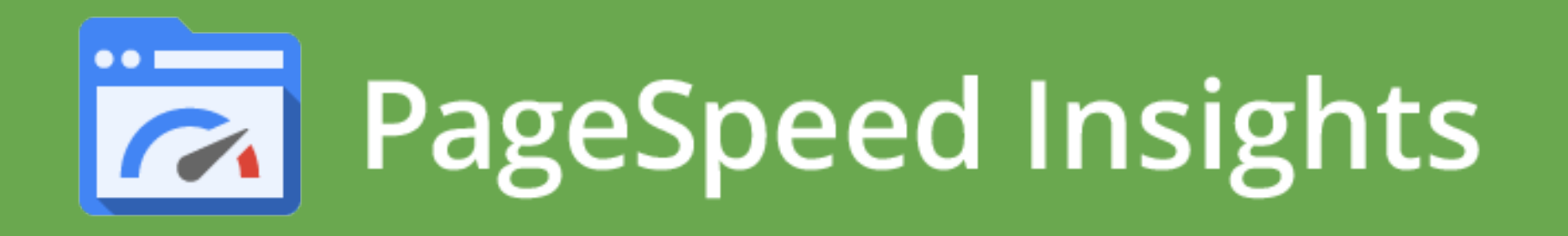

● Quick perf review: **PageSpeed Insights** ● Local development: **Chrome + PageSpeed** ● Performance monitoring: **PageSpeed API**

*Follow the "learn more" link in each recommendation, to learn about the why and how of each criteria!*

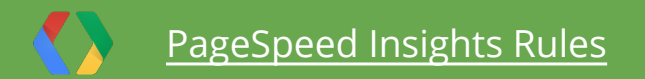

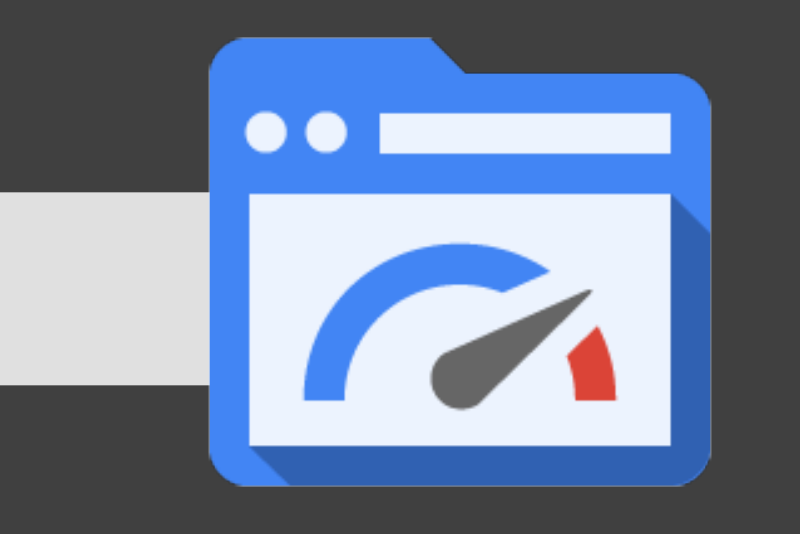

# **PageSpeed Optimization**

*If you can tell me what to optimize, and how, can you just do it for me?*

*"PageSpeed Optimization Libraries (PSOL) are a set of C++ classes that automatically optimize web pages and resources they use, using a serverindependent framework."*

<https://developers.google.com/speed/pagespeed/psol>

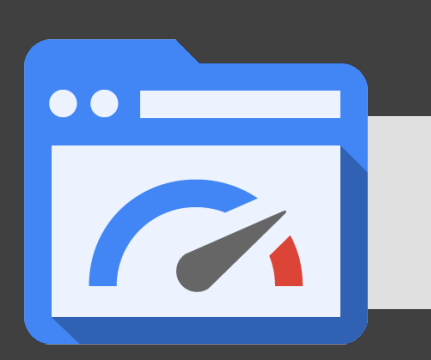

# **PageSpeed is a performance JIT**

- 400,000+ sites using server-side PageSpeed optimization
	- Open-source (free) and hosted versions
- **40+ optimization filters**
	- Single server, cluster, and CDN friendly
	- HTML, CSS, JS, and image optimization, all in one!

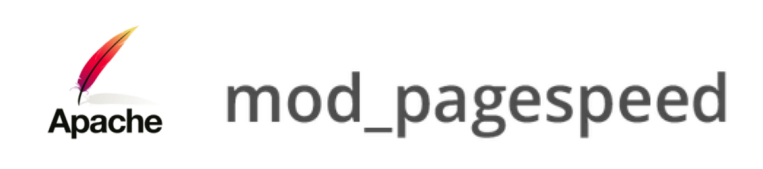

Google PageSpeed Service

NGINX ngx\_pagespeed

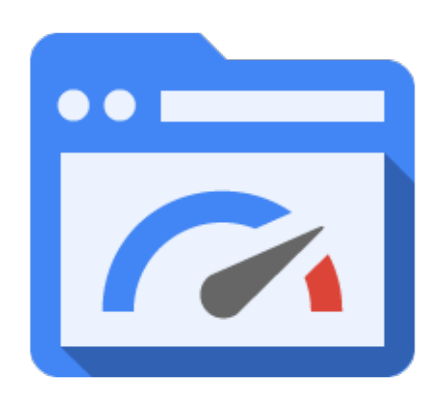

### **Optimizing the waterfall...**

#### **PageSpeed OFF PageSpeed ON**

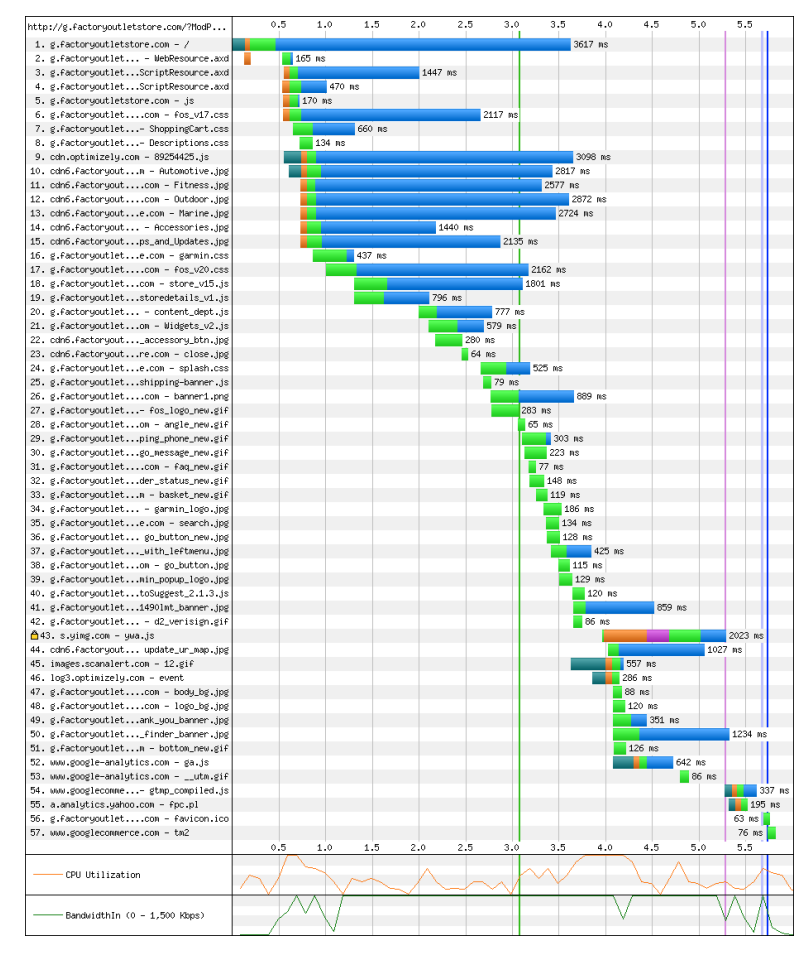

*http://www.webpagetest.org/result/121004\_0H\_3C8/*

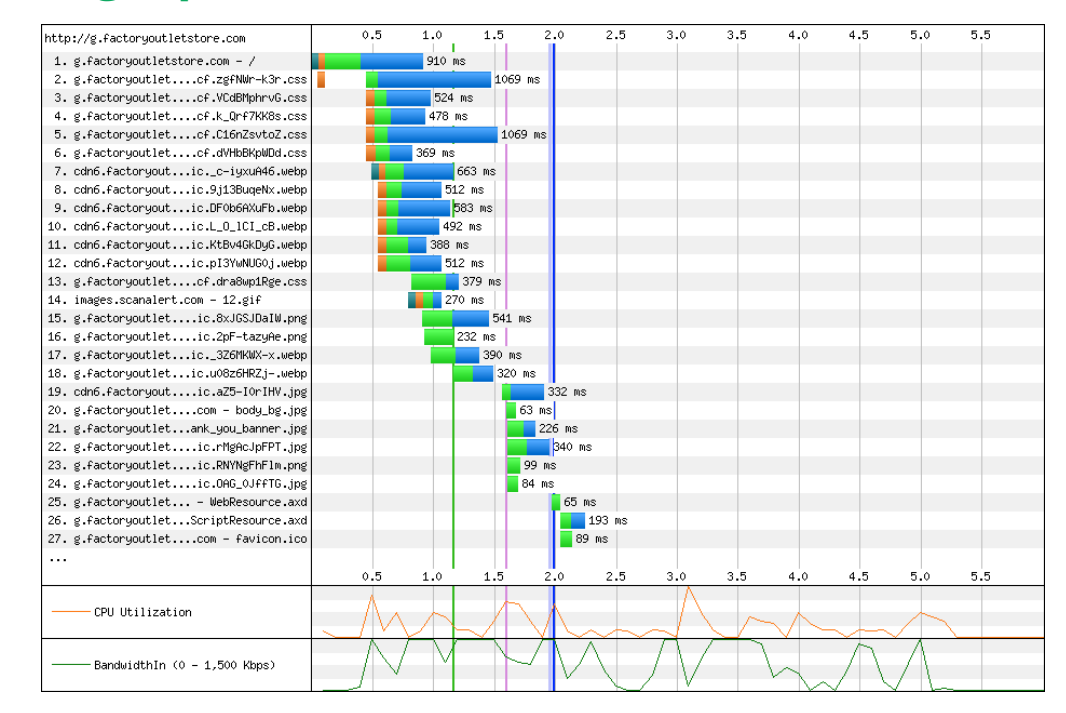

*http://www.webpagetest.org/result/121004\_KP\_CFM/3/details/*

*Same site, with respective waterfalls before and after mod\_pagespeed optimization.* 

# **With PageSpeed, you can...**

- *Keep your current workflow*
- *Eliminate additional compression and build steps*
- **Stop bugging designers and users to optimize images**
- *Get the benefit of dynamic UA optimization (e.g. WebP)*

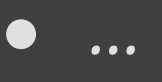

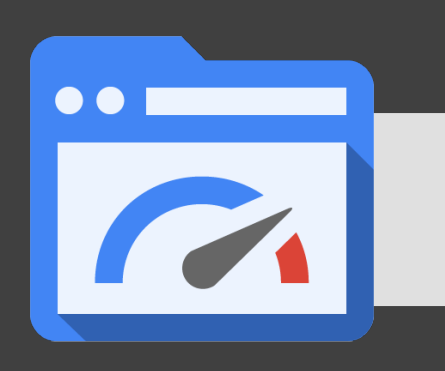

# **Automatically combining multiple CSS files**

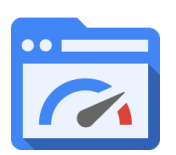

 <link rel="stylesheet" href="**styles/yellow.css**"> <link rel="stylesheet" href="**styles/blue.css**"> <link rel="stylesheet" href="**styles/big.css**"> <link rel="stylesheet" href="**styles/bold.css**">

<div class="**blue yellow big bold**">Hello, mod\_pagespeed!</div>

*Combined file Served with 1-year TTL Makes CDNs more effective*

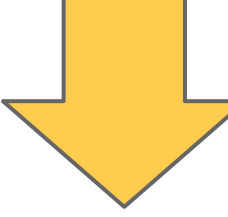

*MD5 sum of combined CSS file*

<link rel="stylesheet" href="**styles/yellow.css+blue.css+big.css+bold.css.pagespeed.cc.HASH.css**">

<div class="blue yellow big bold">Hello, mod\_pagespeed!</div>

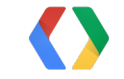

## **Server-side image rewriting and optimization**

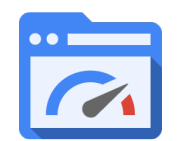

<img src="**photos/awesome\_cat.png**" width="800">

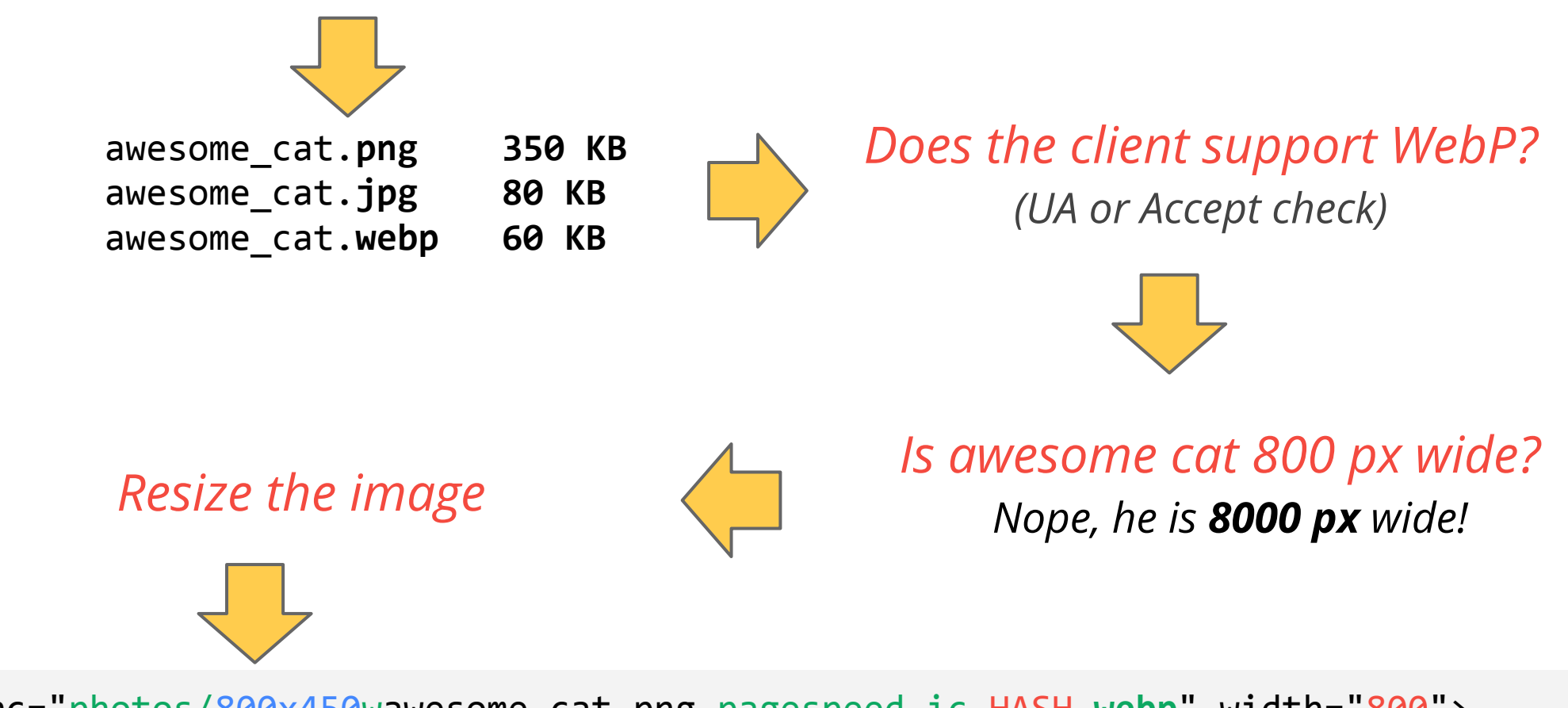

<img src="photos/800x450wawesome\_cat.png.pagespeed.ic.HASH.**webp**" width="800">

# **40+ Optimization filters**

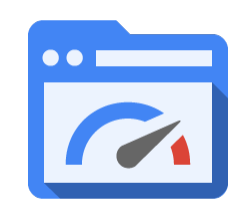

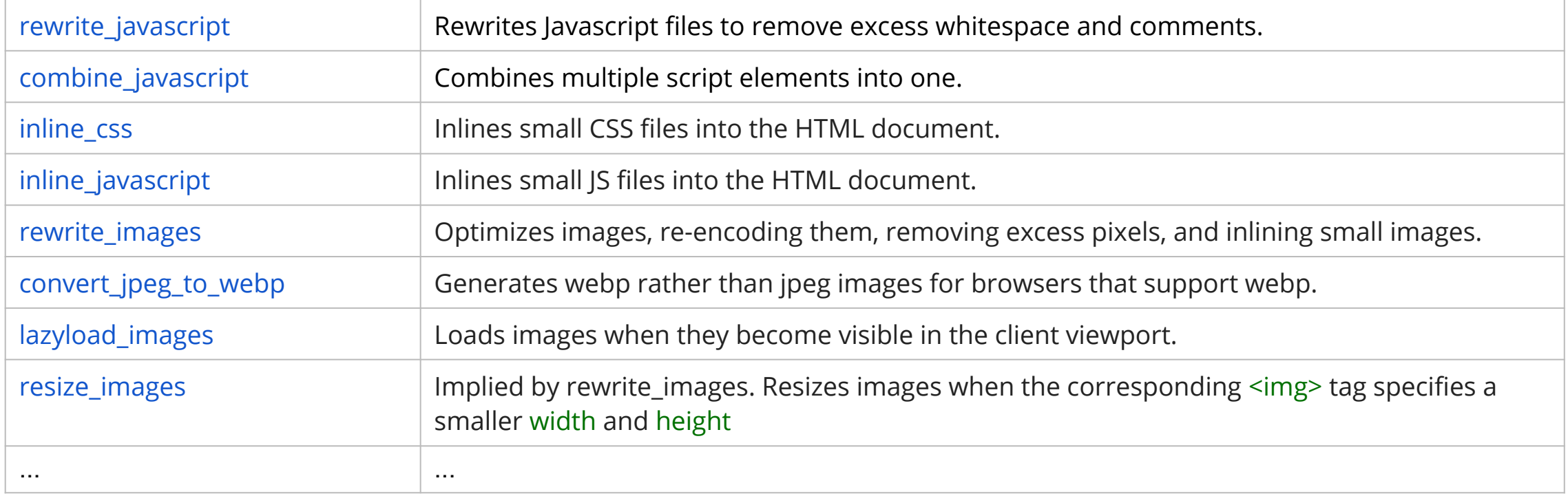

- **Core filters** are safe and enabled by default
- **Optional filters** must be enabled by site owner

[https://developers.google.com/speed/docs/mod\\_pagespeed/config\\_filters](https://developers.google.com/speed/docs/mod_pagespeed/config_filters)

## **Server performance with PageSpeed**

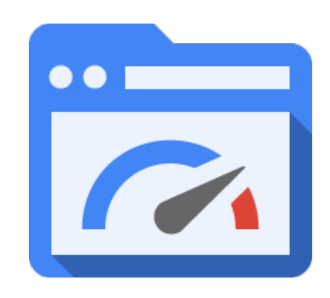

- All optimization is performed **on demand**, results are cached
	- First request may serve unoptimized asset (for speed)
	- Optimization is done in the background (images, etc)

#### ● **For best performance....**

- Optimize the size of local cache (default 100MB)
- Use a shared cache (memcached) for multi-server deployments
- o Configure fetch timeouts, number of optimization threads, ...

*Lots of great performance tips in our documentation: [developers.google.com/speed](http://developers.google.com/speed)*

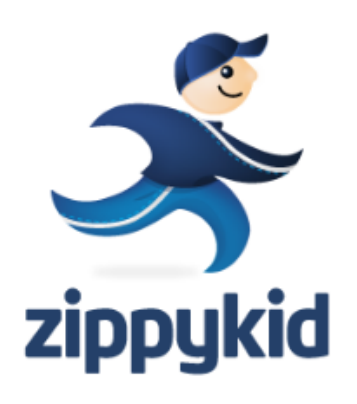

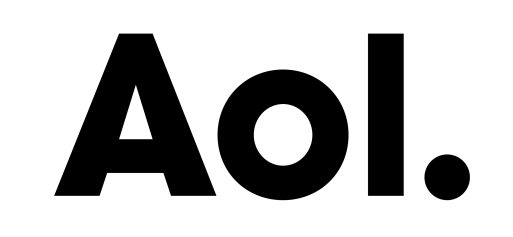

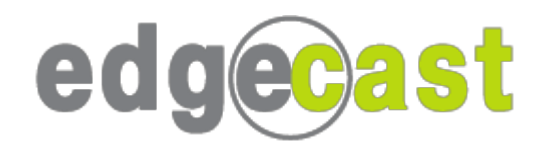

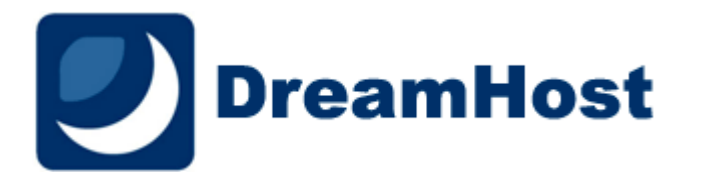

# SiteGround

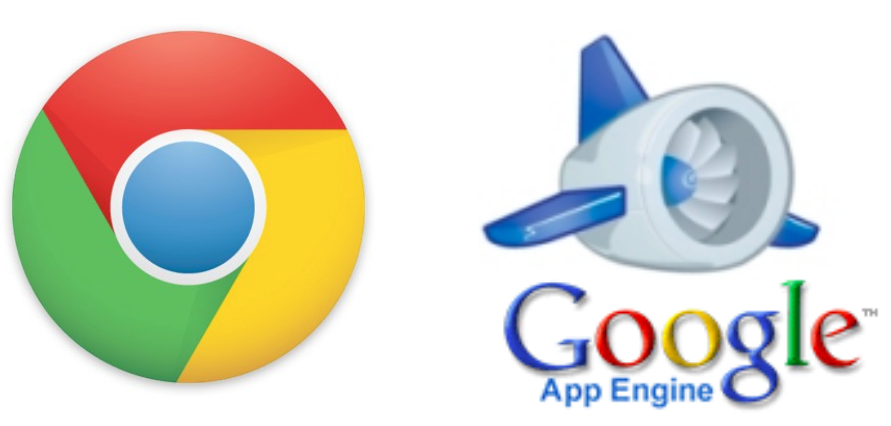

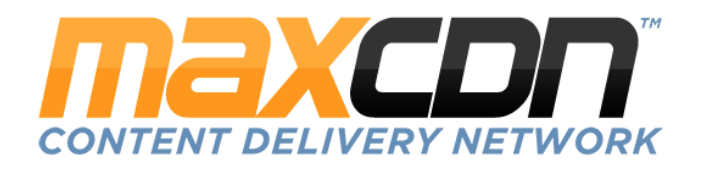

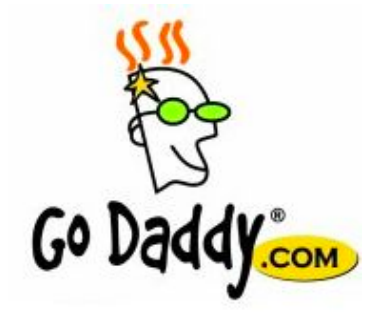

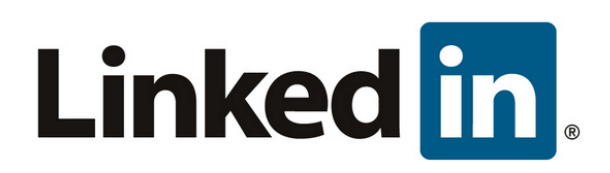

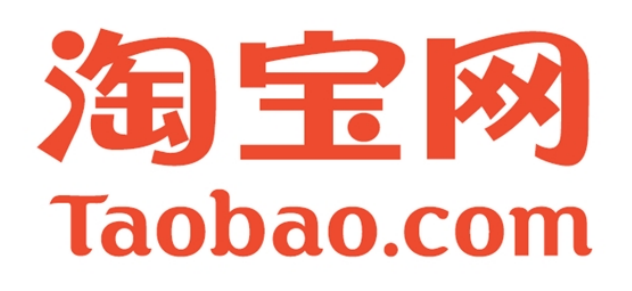

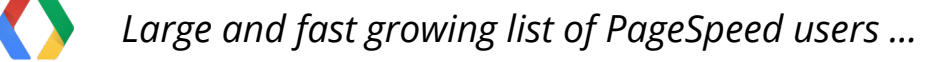

# **Chrome Data Proxy is using PageSpeed!**

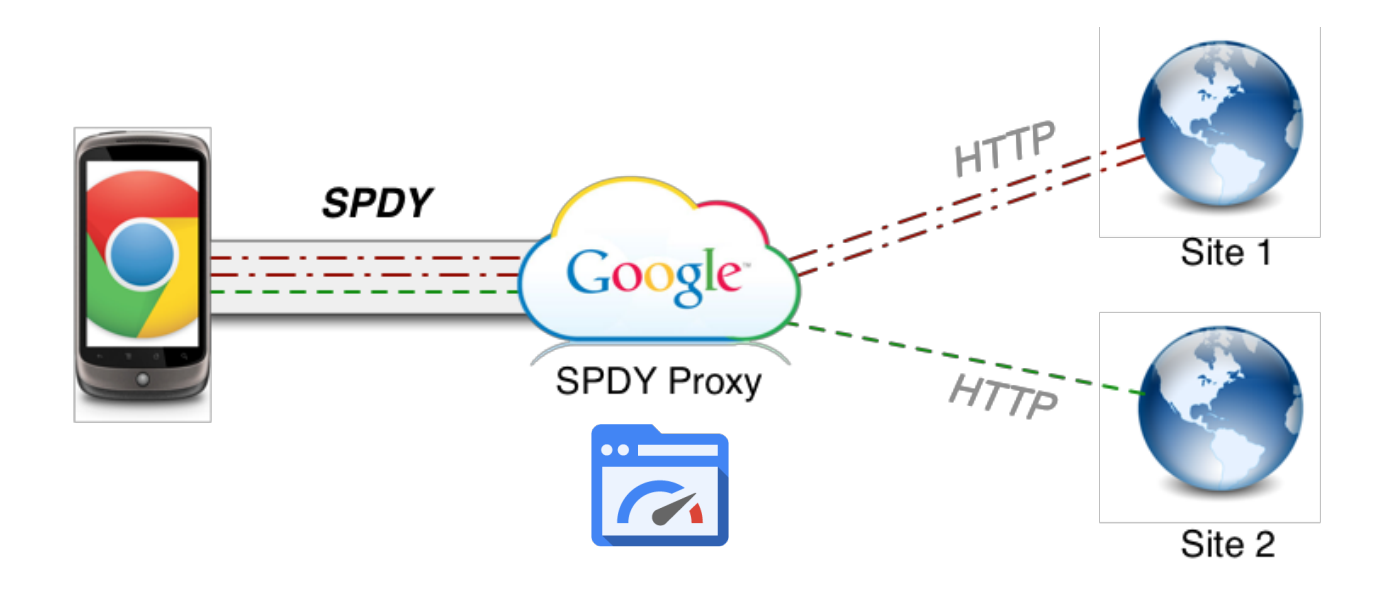

#### **Chrome Data Proxy is using PageSpeed: 50% data compression!**

- Image optimization: convert all files to WebP
- Rewrites HTML, CSS, JavaScript

#### Give it a try: **Settings > Bandwidth management > Reduce data usage.**

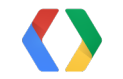

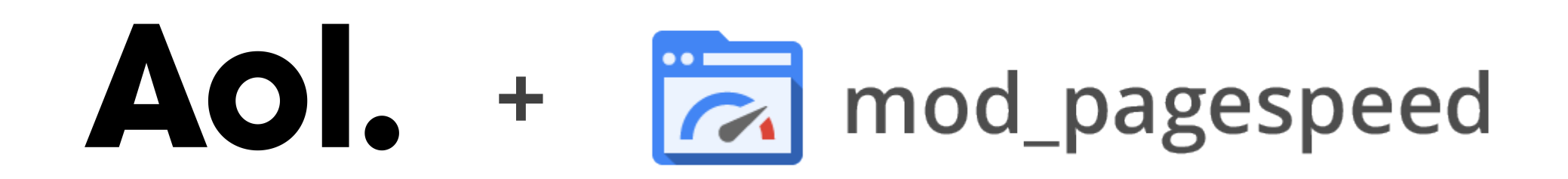

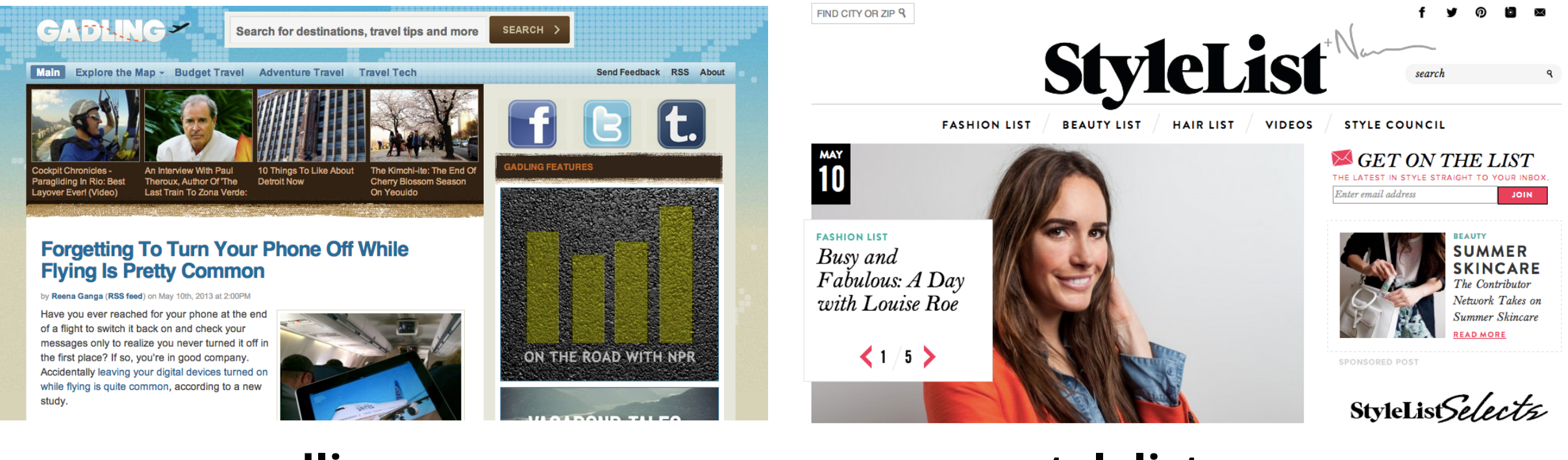

#### **gadling.com 40% PLT improvement!**

#### **stylelist.com 20% PLT improvement!**

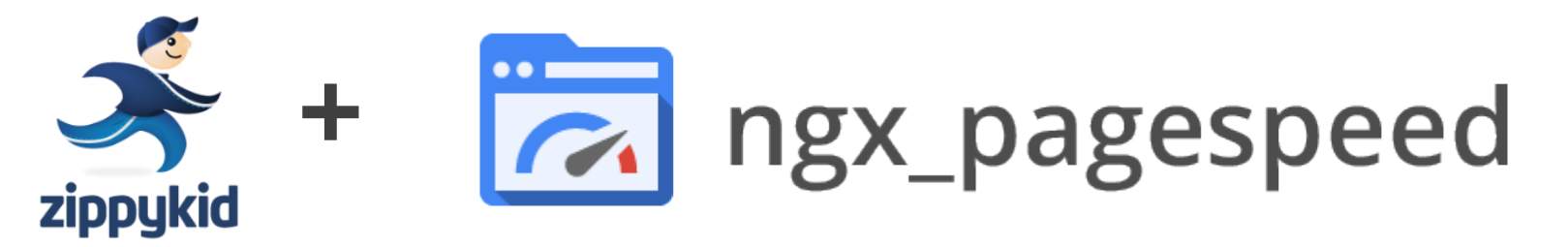

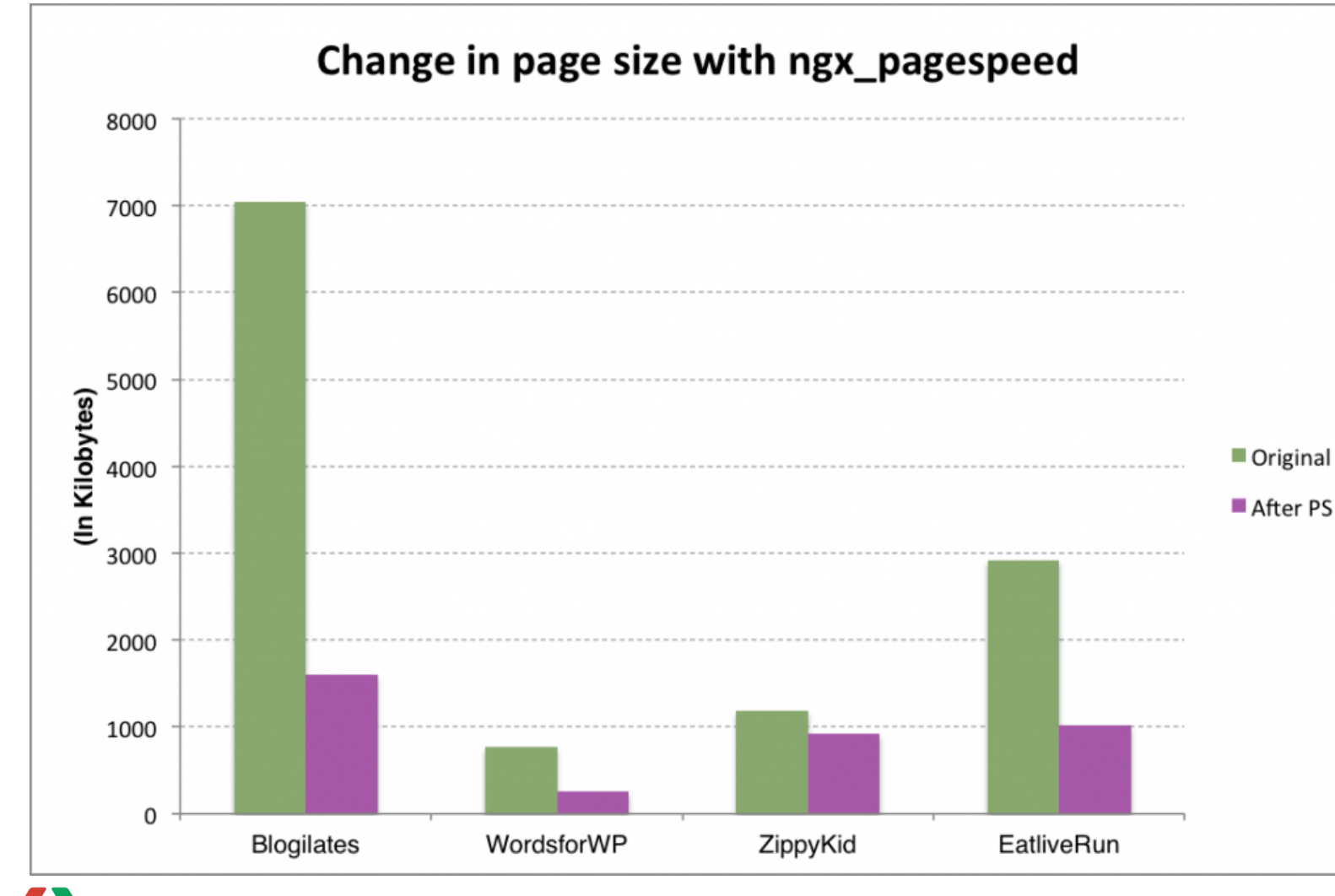

*"... up to a 75% reduction in page sizes and a 50% improvement in page rendering speeds."*

#### <https://www.zippykid.com/2013/04/23/partnership-with-google-to-deliver-fast-wordpress-sites/>

# **Getting started with PageSpeed...**

### ● **modpagespeed.com**

- [mod-pagespeed-discuss](https://groups.google.com/forum/?fromgroups#!forum/mod-pagespeed-discuss)
- *\$> rpm -U mod-pagespeed-\*.rpm*
- *\$> dpkg -i mod-pagespeed-\*.deb && apt-get -f install*

### ● **ngxpagespeed.com**

- [ngx-pagespeed-discuss](https://groups.google.com/forum/#!forum/ngx-pagespeed-discuss)
- \$> ./configure **--add-module**=\$HOME/ngx\_pagespeed
- Community developed...
	- **[IISpeed](http://www.iispeed.com/)** for Microsoft IIS server
	- PageSpeed for Apache Traffic Server

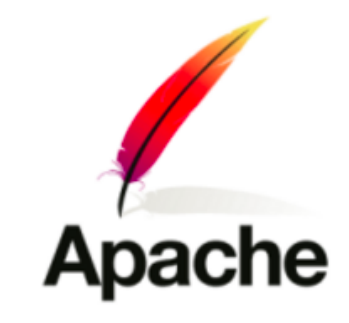

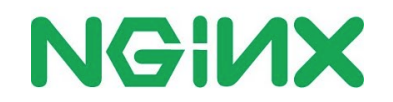

# **Wouldn't it be nice if...**

- *The optimization was done automagically*
- *We didn't need to modify or update our servers*
- *And we had an all-in-one solution for...*
	- *Optimization, CDN, DoS protection, ...*

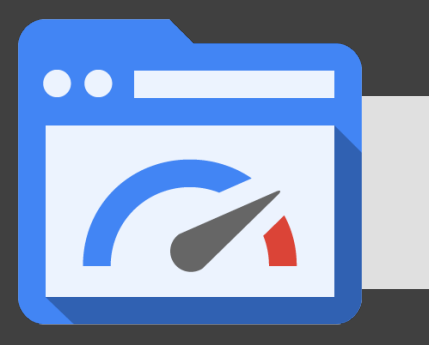

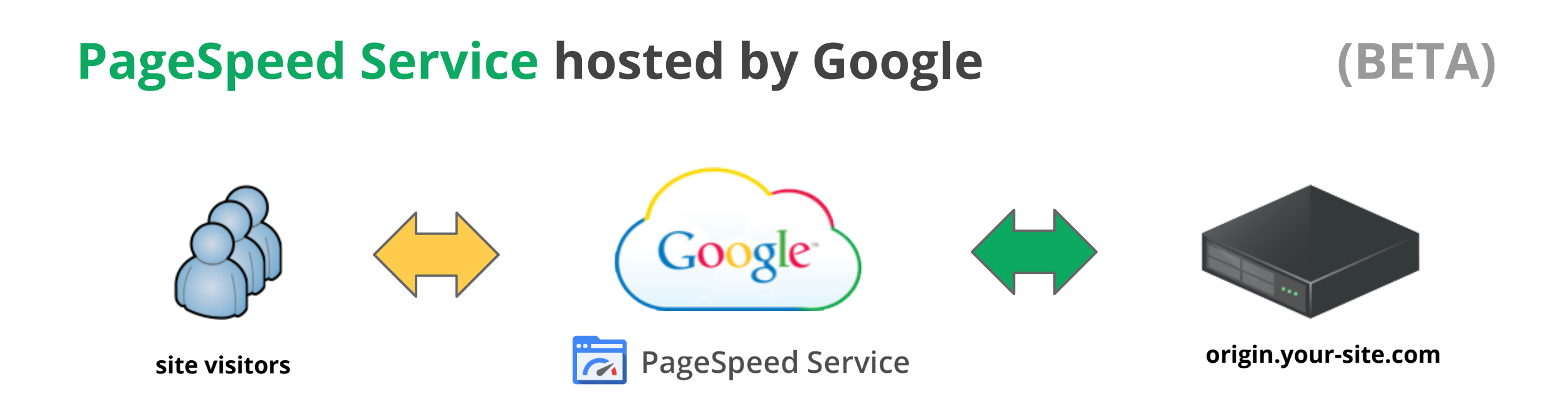

### PageSpeed optimization is performed *on and by Google servers*

- 1. Sign up at: <https://developers.google.com/speed/pagespeed/service>
- 2. CNAME *www.your-site.com* to *pagespeed.googlehosted.com*
- 3. Visitor hits the Google server
	- Google requests the resource from your origin server
	- Page is optimized and cached in Google CDN!

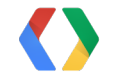

<https://developers.google.com/speed/pagespeed/service>

### **Optimize, CSS, JavaScript, Images... check.**

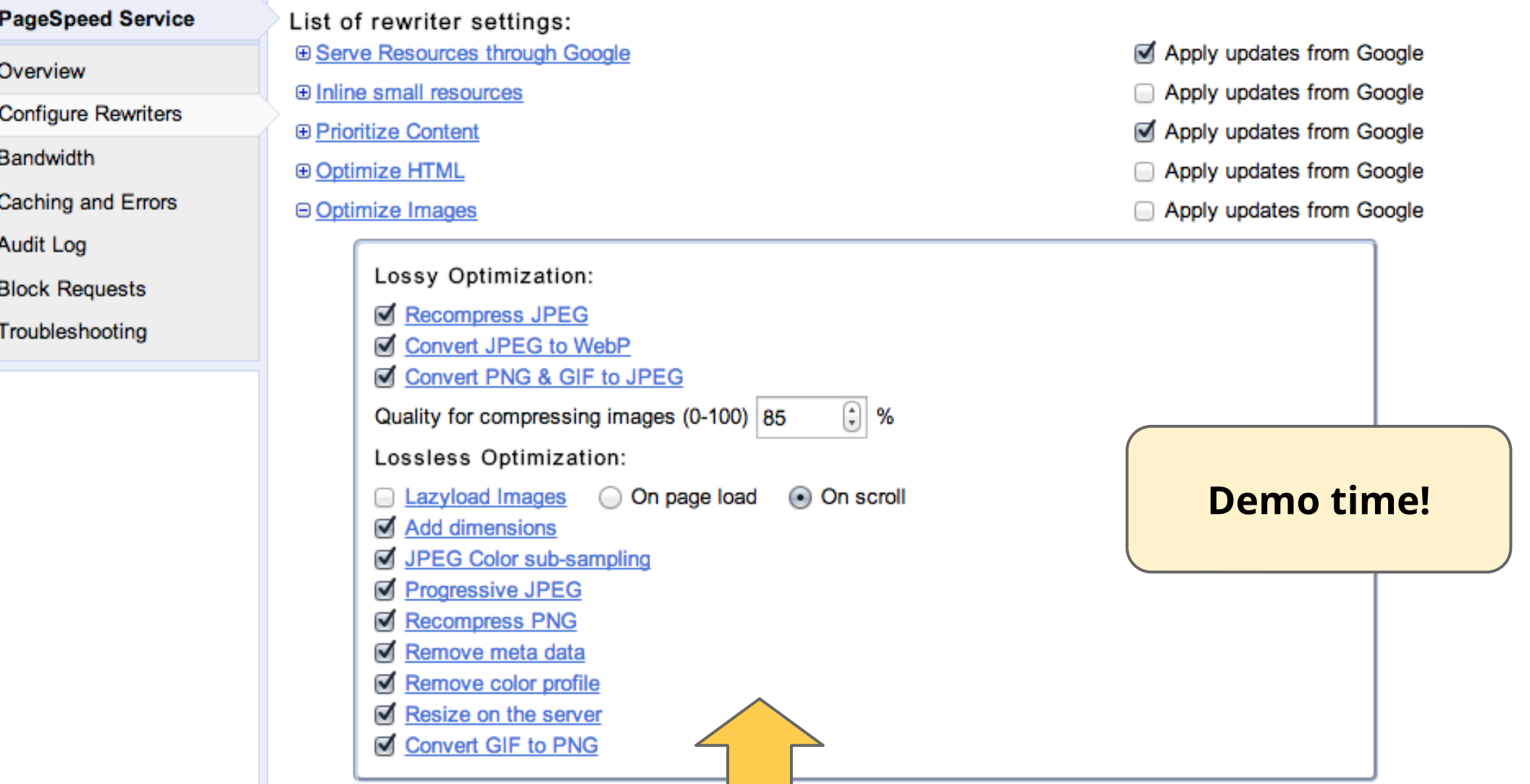

*Configure any and all filters from the Google API console!*

## **PageSpeed Service on AppEngine!**

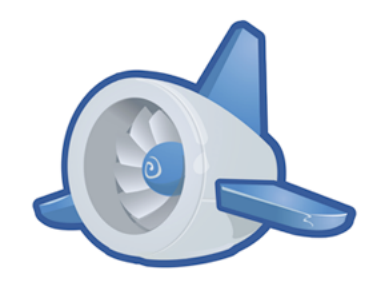

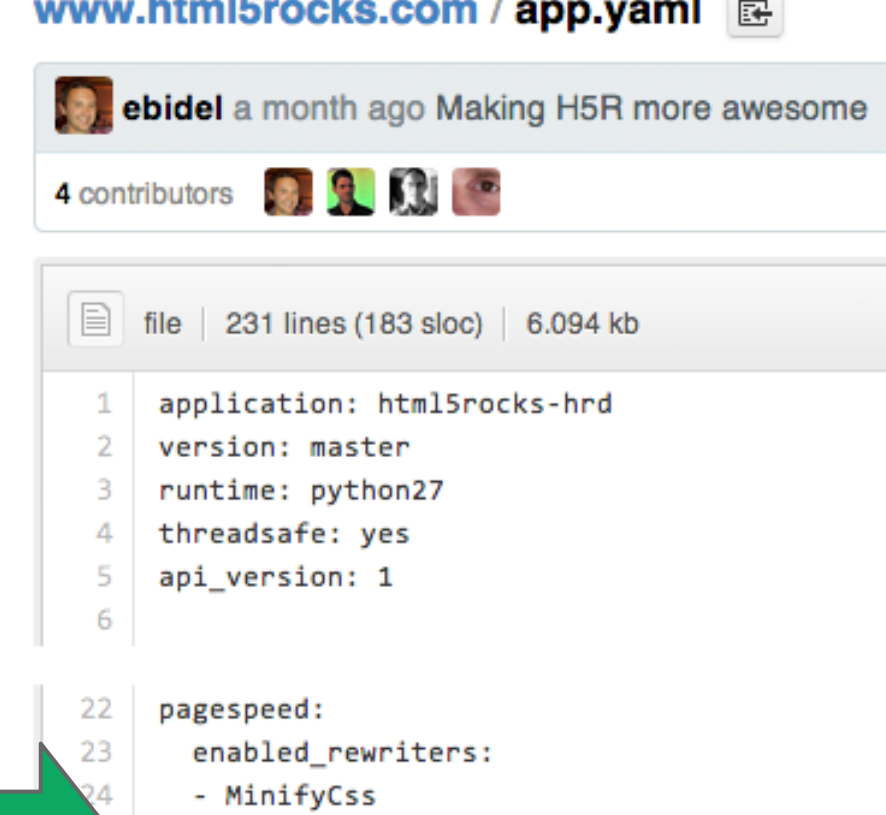

**Little District Control of Control Control Control Control Control Control Control Control Control Control Control** 

- InlineImages
- CollapseWhitespace
- ImageAddDimensions
- RemoveComments

# **Google** Analytics

#### 313,495 of pageviews sent page load sample

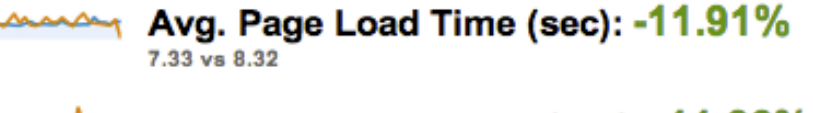

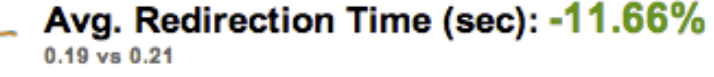

- Avg. Server Connection Time (sec): -30.41%  $0.04$  vs  $0.06$
- Avg. Page Download Time (sec): -29.47%  $0.34$  vs  $0.48$

### *Updated .yaml file, made site 10% faster!*

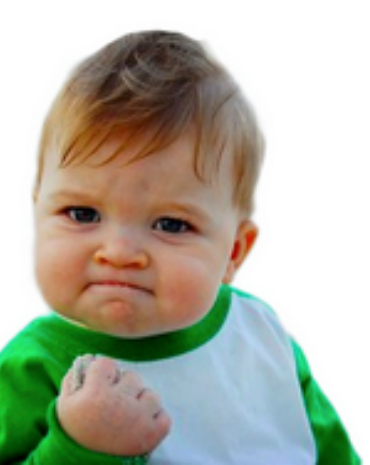

28

# **Automating WPO offers big wins because...**

- **Performance is a continuous process**
- **Minimizes mundane optimization work**
- **Dynamic optimization offers more opportunities**
	- User-Agent customization e.g. WebP
	- Automagic HTTP 2.0 and SPDY enhancements
- **Allows you to focus on your application and users**

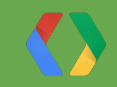

**Video @** [bit.ly/io-pagespeed](http://bit.ly/io-pagespeed)

# **Fin. Questions?**

+Ilya Grigorik igrigorik@google.com

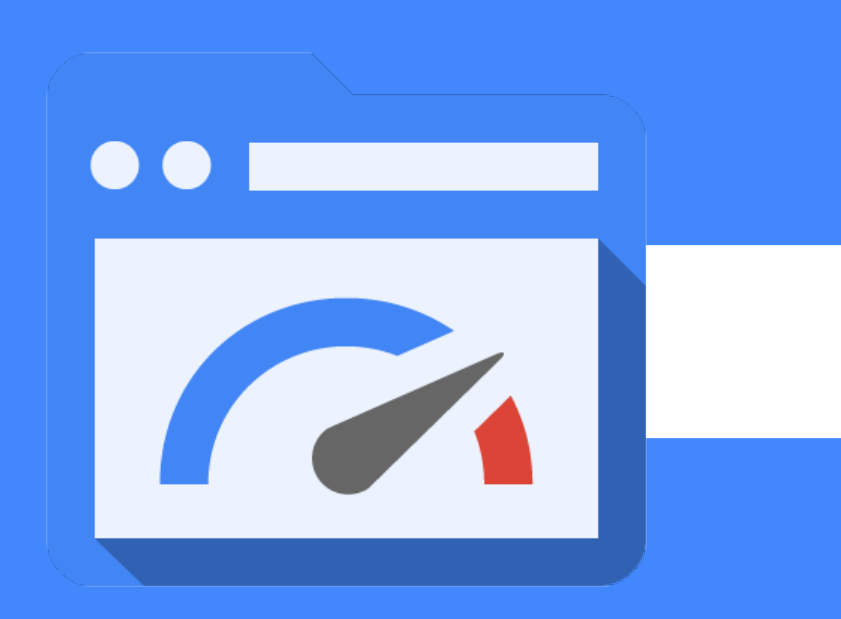